# Practical Experiences and New Challenges in Web Crawling

Christopher Schröder, Martin Potthast Leipzig University [ASV](http://asv.informatik.uni-leipzig.de/) - [temir.org](https://temir.org) - [webis.de](https://webis.de)

DLR Open Search Colloquium · June 8, 2021

# Web Crawling for the Wortschatz

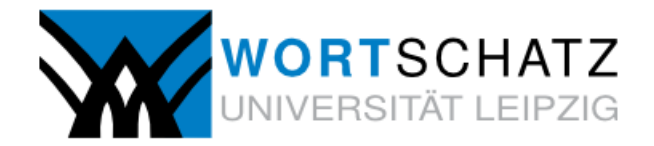

Search in more than 46 million sentences of German newspaper material

Enter a word

we already integrated into the CLARIN

#### $\alpha$ 2

#### Welcome to the Leipzig Corpora Collection / Deutscher Wortschatz

a project of the Natural Language Processing Group at the Institute of Computer Science at Leipzig University.

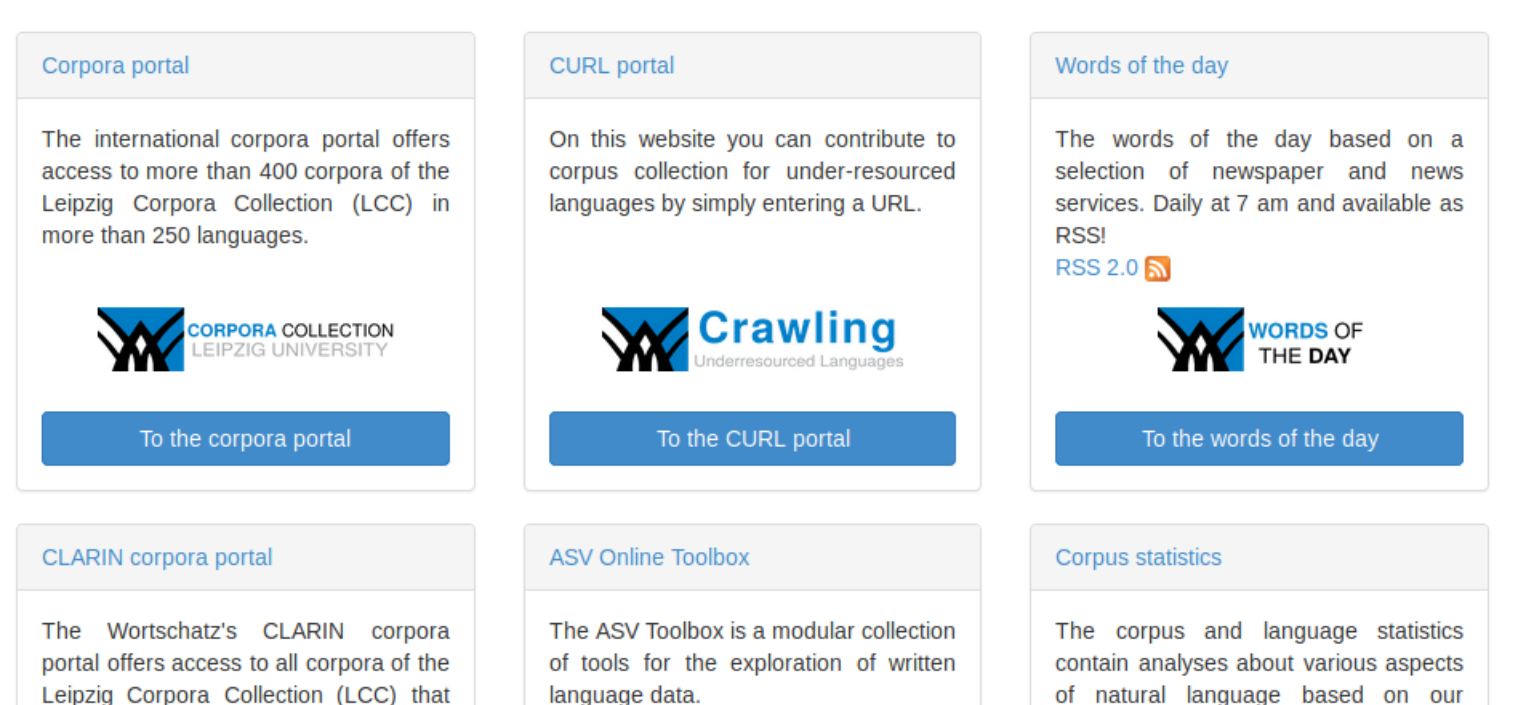

corpora.

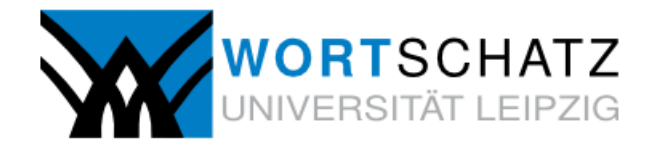

Search in more than 46 million sentences of German newspaper material

Enter a word

Q ?

#### Welcome to the Leipzig Corpora Collection / Deutscher Wortschatz

a project of the Natural Language Processing Group at the Institute of Computer Science at Leipzig University.

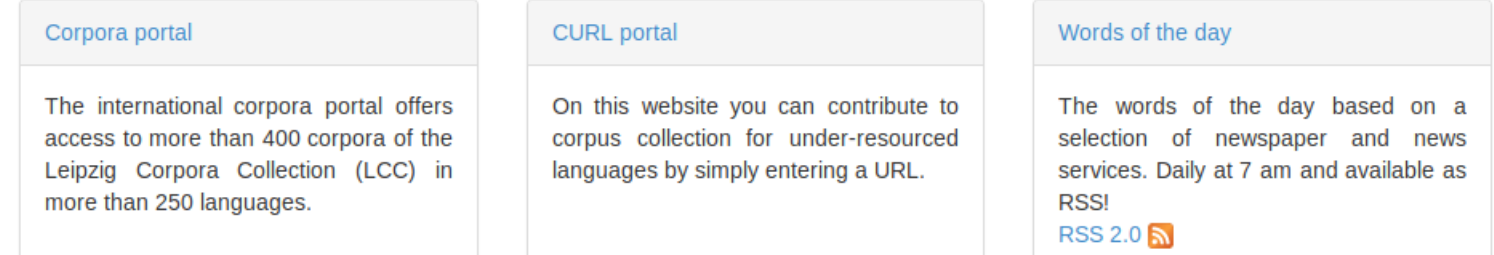

- ❑ Goal: Facilitate the study of contemporary language
- ❑ Corpora in 252 languages [\[corpora.uni-leipzig.de\]](https://corpora.uni-leipzig.de)
- ❑ 8 billion unique sentences in German
- ❑ 20% share of Leipzig University's web traffic [\[wortschatz.uni-leipzig.de\]](https://wortschatz.uni-leipzig.de)

# **Projekt Deutscher Wortschatz**

**Architecture** 

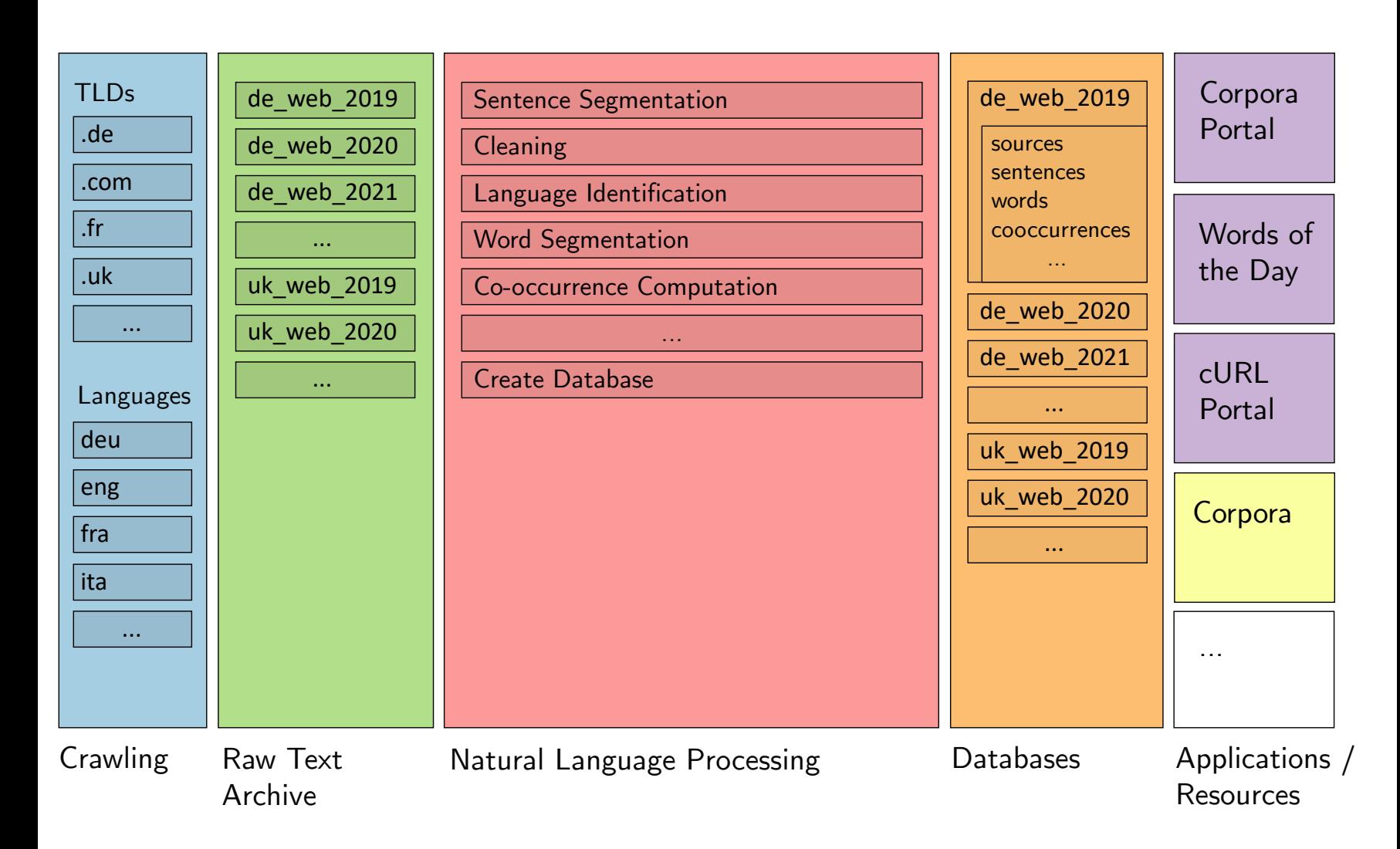

# **Web Crawling**

Web crawling is the process of systematically traversing the web. Usually, visited web sites, or at least parts thereof, are saved for the purpose of web indexing. [\[Wikipedia\]](https://en.wikipedia.org/wiki/Web_crawler)

# **Web Crawling**

Web crawling is the process of systematically traversing the web. Usually, visited web sites, or at least parts thereof, are saved for the purpose of web indexing. [\[Wikipedia\]](https://en.wikipedia.org/wiki/Web_crawler)

Uses of web crawling:

- ❑ Exploring the web
- ❑ Indexing the web
- ❑ Acquiring data
- ❑ Archiving the web

# **Web Crawling**

**Selectivity** 

A crawler implements a selection policy determining which pages are crawled.

#### ❑ Crawl seeds (Where to begin?)

Initialization of a crawler frontier with previously collected URLs, so-called seeds.

#### ❑ Crawl target (What to crawl?)

Simple answer: Everything. More specifically: Every document for which a search engine's user might search ("Where was that document again?"). For web search engines, only few exceptions apply. In general, predicting universal non-usefulness of documents is difficult.

#### ❑ Crawl priority (What first?)

Web pages that are *predictably* more important to the search engine's users than others. Web sites may be judged as a whole. In particular, pages comprising high-quality content.

#### ❑ Crawl filtering (What to avoid?)

"Spider traps", and web pages from web sites whose owners harbor malicious intents toward the search engine, or its users, such as spam pages.

# **Web Crawling for the Wortschatz** Selection Policy

The crawler is restricted to only follow links on a specific top-level domain, or to stay within the domains of specific websites.

Web (Time Slice)

- ❑ Execution: Once a year
- ❑ Restriction: TLD (e.g., only ".de" URLs)

News (Time Slice)

- ❑ Execution: Once a year
- ❑ Restriction: Language and Seeds (e.g., "fra" and a list of French news sites)

News (Daily)

- ❑ Execution: Daily
- ❑ Crawls a given URL list obtained via RSS/Atom

# **Web Crawling for the Wortschatz**

Common Challenges

#### Stopping criteria

- ❑ After a fixed amount of time
- ❑ If less than one WARC file (1 GB compressed) is generated per day
- ❑ If crawl logs show too many low-quality / unusable links (subjective, manual)

Crawl frontier

- ❑ Typically outgrows the crawler's throughput
- ❑ For an unmonitored operation, a large storage network is required

"Low-value" sites

- ❑ Galleries, Shops, Calendars...
- ❑ Spider traps (e.g., dynamically creating many URLs pointing at the same site)
- ❑ Spam networks

# **Web Crawling for the Wortschatz**

**Maintenance** 

Manual orchestration

❑ Automation is tricky, e.g., when automating a stopping condition

**Complaints** 

- ❑ Crawler crawls licensed material
- ❑ Crawler adds many items to the cart in a webshop
- ❑ Missing or misconfigured robots.txt

Hardware / Software issues

- ❑ Some things are just out of your control
- ❑ Recovery can be time-consuming

Web archiving is the process of collecting portions of the World Wide Web to ensure the information is preserved in an archive for future researchers, historians, and the public. [\[Wikipedia\]](https://en.wikipedia.org/wiki/Web_archiving)

Web archiving is the process of collecting portions of the World Wide Web to ensure the information is preserved in an archive for future researchers, historians, and the public. [\[Wikipedia\]](https://en.wikipedia.org/wiki/Web_archiving)

Providers and initiatives: [\[Wikipedia\]](https://en.wikipedia.org/wiki/List_of_Web_archiving_initiatives) (96 listed)

- ❑ Internet Archive: [Wayback](https://archive.org/web/) Machine
- ❑ National libraries (e.g., DNB)
- ❑ Commercial services (e.g., Google)
- ❑ Open source and activism ("archivist")
- ❑ Societies: ICA [\[ica.org\]](https://www.ica.org/), IIPC [\[netpreserve.org\]](https://netpreserve.org/)
- ❑ People: Brewster Kahle, Vint Cerf

Web archiving is the process of collecting portions of the World Wide Web to ensure the information is preserved in an archive for future researchers, historians, and the public. [\[Wikipedia\]](https://en.wikipedia.org/wiki/Web_archiving)

Providers and initiatives: [\[Wikipedia\]](https://en.wikipedia.org/wiki/List_of_Web_archiving_initiatives) (96 listed)

- ❑ Internet Archive: [Wayback](https://archive.org/web/) Machine
- ❑ National libraries (e.g., DNB)
- ❑ Commercial services (e.g., Google)
- ❑ Open source and activism ("archivist")
- ❑ Societies: ICA [\[ica.org\]](https://www.ica.org/), IIPC [\[netpreserve.org\]](https://netpreserve.org/)
- ❑ People: Brewster Kahle, Vint Cerf

Customers:

- □ Archives and Libraries
- ❑ Social science
- ❑ Humanities
- ❑ Computer science
- ❑ Business and Government

Web archiving is the process of collecting portions of the World Wide Web to ensure the information is preserved in an archive for future researchers, historians, and the public. [\[Wikipedia\]](https://en.wikipedia.org/wiki/Web_archiving)

Providers and initiatives: [\[Wikipedia\]](https://en.wikipedia.org/wiki/List_of_Web_archiving_initiatives) (96 listed)

- ❑ Internet Archive: [Wayback](https://archive.org/web/) Machine
- ❑ National libraries (e.g., DNB)
- ❑ Commercial services (e.g., Google)
- ❑ Open source and activism ("archivist")
- ❑ Societies: ICA [\[ica.org\]](https://www.ica.org/), IIPC [\[netpreserve.org\]](https://netpreserve.org/)
- ❑ People: Brewster Kahle, Vint Cerf

Customers:

- $\Box$  Archives and Libraries
- ❑ Social science
- ❑ Humanities
- ❑ Computer science
- ❑ Business and Government

Use cases: Artificial intelligence. Automatic HTML generation. Automatic mobile device adjustment. Change detection. Clutter reduction. Content extraction. Design optimization. Discussion analysis. Duplicate detection. Entity mining. Error page detection. Genre detection. Indexing. Language analysis. Link analysis. Person disambiguation. Phishing detection. Profiling. Ranking. Record mining. Screen reading. Snippet generation. Spam detection. Summarization. Template detection. Text reuse analysis. Trend prediction. Usage mining. Wrapper induction.

## **Web Archiving** Building Blocks

#### Four steps of web archiving:

- 1. Select. Decision what portion of the web shall be archived.
- 2. Capture. Downloading and storing live web content.
- 3. Preserve. Checking downloads and converting them to stable format.
- 4. Playback. Enable access and interaction with archived web content.

## **Web Archiving** Building Blocks

#### Four steps of web archiving:

- 1. Select. Decision what portion of the web shall be archived.
- 2. Capture. Downloading and storing live web content.
- 3. Preserve. Checking downloads and converting them to stable format.
- 4. Playback. Enable access and interaction with archived web content.

#### Key performance indicators:

- ❑ Representativity of selection
- ❑ Completeness of capture
- ❑ Longevity of preservation
- ❑ Accuracy and fidelity of playback

## **Web Archiving** Building Blocks

#### Four steps of web archiving:

- 1. Select. Decision what portion of the web shall be archived.
- 2. Capture. Downloading and storing live web content.
- 3. Preserve. Checking downloads and converting them to stable format.
- 4. Playback. Enable access and interaction with archived web content.

#### Key performance indicators:

- ❑ Representativity of selection
- ❑ Completeness of capture
- ❑ Longevity of preservation
- ❑ Accuracy and fidelity of playback
- $\rightarrow$  A web page is a complex piece of client-server software.

## **Web Archiving** Example: Personalization

#### What you see

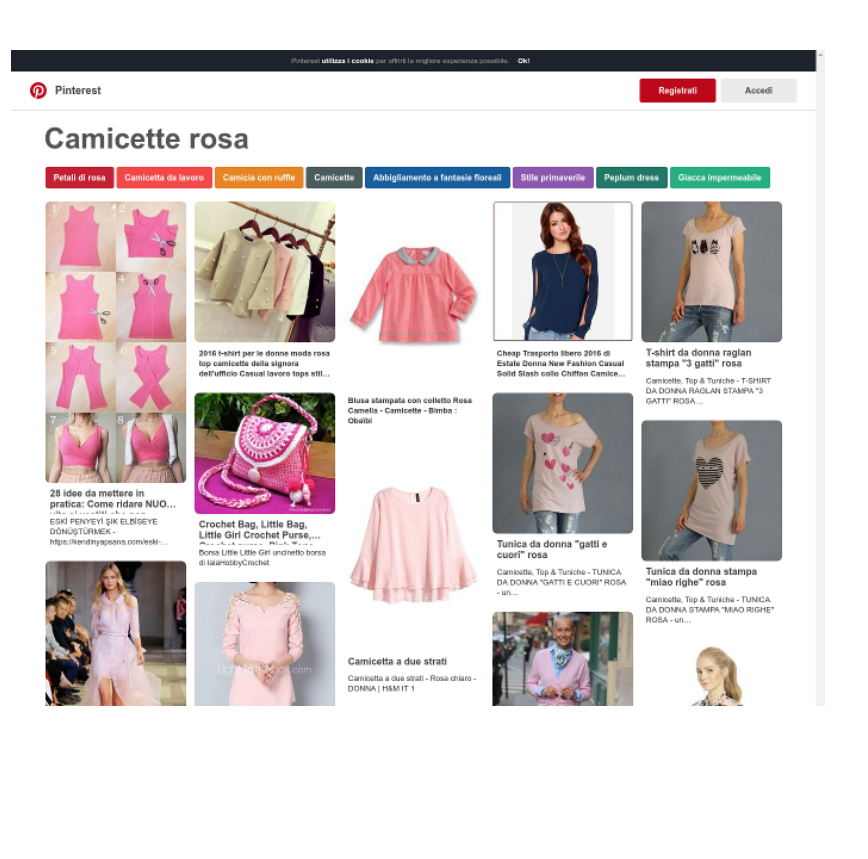

# **Web Archiving** Example: Personalization

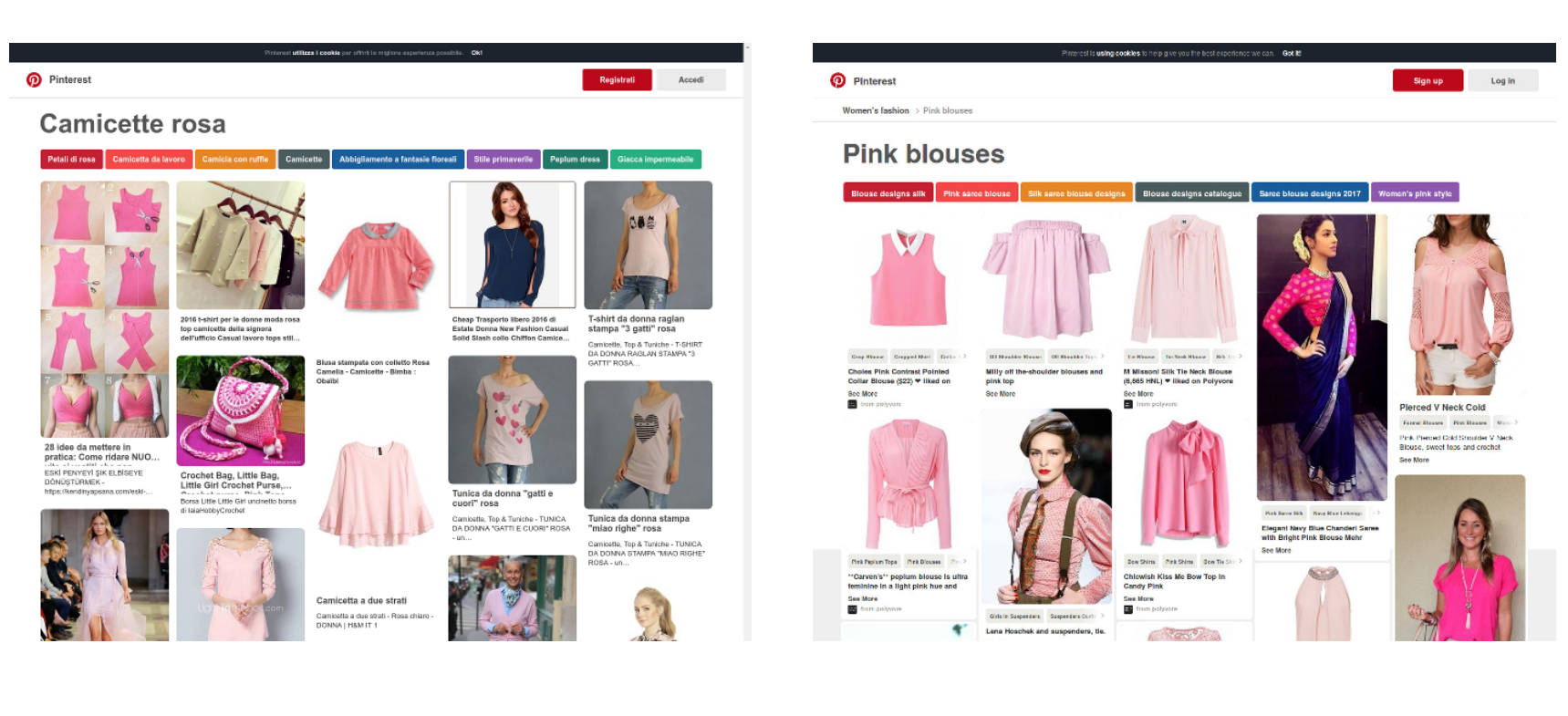

What you see What someone else sees

# **Web Archiving** Example: Capturing HTML only

#### **Original**

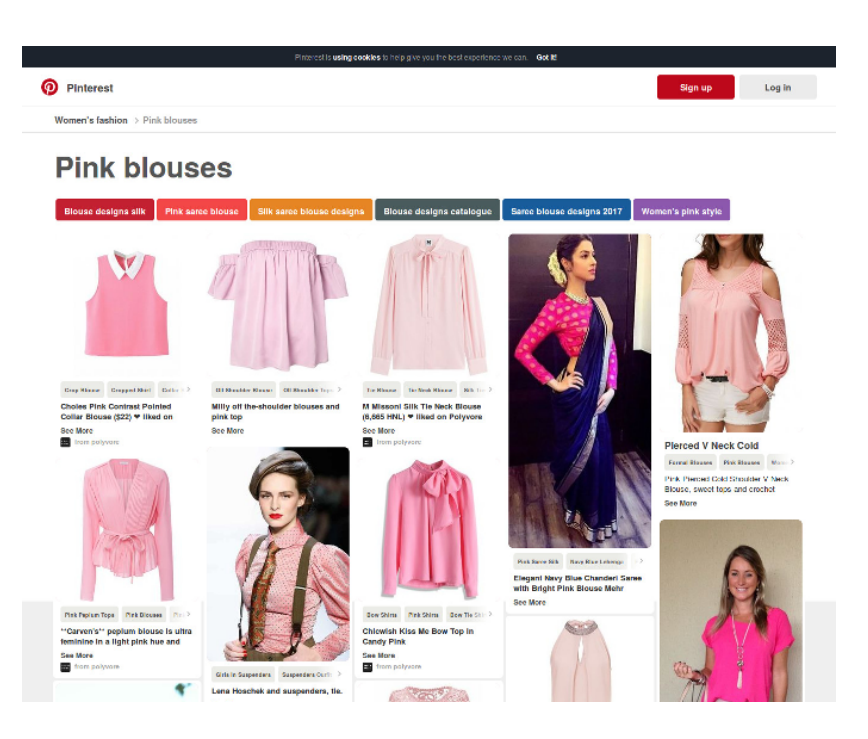

# **Web Archiving** Example: Capturing HTML only

#### Original Archive

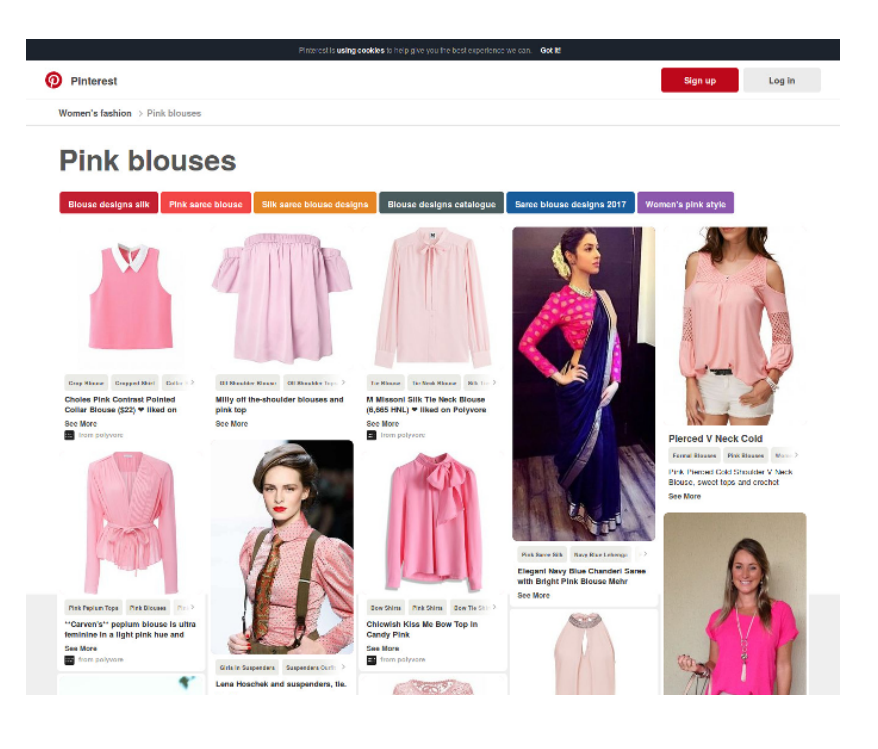

![](_page_22_Picture_81.jpeg)

#### **Pink blouses**

I

![](_page_22_Figure_6.jpeg)

Example: Capturing via a Browser's Save Page Feature

#### **Original**

![](_page_23_Picture_3.jpeg)

### Example: Capturing via a Browser's Save Page Feature

![](_page_24_Picture_4.jpeg)

![](_page_24_Picture_5.jpeg)

![](_page_25_Picture_2.jpeg)

Sfliate Carolina Herrera Collezioni Primawera Estate 2016 - Sfilate New York - Moda Donna - Style It

![](_page_25_Picture_4.jpeg)

Il colore e' poesia dell'anima

![](_page_25_Picture_6.jpeg)

Camicetta a due strati .<br>Camicetta a due strati - Rosa chiaro **CONTRACTOR** MARITER

**TANTAL** 

Ustricte De Gottlie Per<br>Computer Formall Ufficio...<br>Camida Da donna Per usdre Formall Ufficio Sensuale Moda cità once sensuae esse coa

 $\overline{A}$ 

Camicetta senza maniche

Cambetta senza maniche LH&M

Camicetta Incrociata Scollo V Maniche A Campana...

![](_page_25_Picture_11.jpeg)

Occasionel Letto di 13 pezzi da donna ragazza primavera estate taglia S M Canottiere t-shirt vari.

 $-$ un.

![](_page_25_Picture_13.jpeg)

SALVE RAGAZZE In questi giorni sole tlepido belle giornate, il colori<br>dei fiori rallegrano le nostre...

Come vestirsi dopo i 50 anni: Idee<br>Iooks.. strepitosel

![](_page_25_Picture_15.jpeg)

Comisette Ten & Tuniche - TUNICA

CARRICHE RIP & RIBERT LUMBA<br>TA DOMA STAMBA "MIAO BIGHE"

Camicia in georgette di seta, nero<br>rosa - Diffusione Tessile

**Sfliata Gucci Milano - Collezioni** 

Primavera Estate 2013 - Vogue

un Duresni<br>ROSA - un...

![](_page_25_Picture_16.jpeg)

Il colore e' poesia dell'anima

**A** Camicia Da donna Per<br>uscire Formali Ufficio...<br>Camida Da donna Per uscire Formali Ufficio Sensuale Moria città osseso serraciano social città<br>Sofisii cato Per tutte le stagioni.

**COLROVE Donna Camicette** 

Coreano Still di Moda Camicette

Camicetta a due strati Camicetta a due strati - Rosa chi **CHRISTIAN COMPANY** 

**TANTAL** 

![](_page_25_Picture_19.jpeg)

 $-$ un $-$ 

![](_page_25_Picture_20.jpeg)

Camicetta Incrociata Scollo V Maniche A Campana...

![](_page_25_Picture_22.jpeg)

Docasionel Lotto di 13 pezzi da donna ragazza primavera estate taglia S M Canottiere t-shirt vari...

![](_page_25_Picture_24.jpeg)

**Sfliata Gucci Milano - Collezioni** Primavera Estate 2013 - Vogue SALVE RAGAZZE In questi giorni

![](_page_25_Picture_26.jpeg)

![](_page_25_Picture_27.jpeg)

![](_page_25_Picture_28.jpeg)

![](_page_25_Picture_29.jpeg)

![](_page_25_Picture_30.jpeg)

![](_page_25_Picture_31.jpeg)

![](_page_25_Picture_32.jpeg)

![](_page_25_Picture_33.jpeg)

Comicotto Ton & Tunicho - TUNICA

CHIRAGH, 199 & ISBEDIE - LUMICHE

Camicia in georgette di seta, nero<br>rosa - Diffusione Tessile

un Dureen a<br>ROSA - un...

![](_page_25_Picture_34.jpeg)

### Original Archive

![](_page_26_Picture_2.jpeg)

![](_page_26_Picture_3.jpeg)

COLROVE Donna Camicette Coreano Still di Moda Camicette Coreano atili di Moda Camicette<br>Nonne Streetwear Rosa Mock No

![](_page_26_Picture_5.jpeg)

![](_page_26_Picture_6.jpeg)

stampata

![](_page_26_Picture_7.jpeg)

![](_page_26_Picture_8.jpeg)

Blusa Da donna Casual<br>Taglie forti Estate,Tinta uni... Nussa Da donna Casual Tagle forl Diusa Da donna Casual Taglie forti<br>Estate,Tinta unita Rotonda Cotone<br>Diu / Blanco Senza maniche Medio..

Camicia senza maniche

![](_page_27_Picture_3.jpeg)

Example: Capturing via a Browser's Save Page Feature

![](_page_28_Picture_4.jpeg)

![](_page_29_Picture_2.jpeg)

![](_page_29_Picture_3.jpeg)

![](_page_29_Picture_4.jpeg)

![](_page_29_Picture_6.jpeg)

![](_page_30_Picture_2.jpeg)

![](_page_31_Picture_2.jpeg)

Example: Capturing via a Browser's Save Page Feature

#### Original Archive

Balenciaga, 2017, Spring, Tops,<br>Pink New Arrivale | Sam new Ar<br>Page 2 .<br>Простой красоты - Вязания литом кримоты - шлинини<br>200 - песело блог коюмко Vestidos de novia (Inspiración) //<br>Wedding dress (Inspiration) Que<br>gusto encontrar bonitos vestidos. **DI** da Nordatro KIMONO TESSUTO E CONFEZIONE Regilla \* No21 camicette, top | Voci nella categoria camicatte, top | Blog VITA77:<br>Livelnhemet - Russian Servizi.. Flared Cuffs Gingham Check Blouse Flared Cuffs Gingham Check Blouse<br>WHITE/BLACK M 2016 Womens Long Sleeve Chiffon<br>Blanco Camicetta Delle Signore<br>Della Camicia Verde Rosa Blanco.... Light Blue Off The Shoulder Bell Sleeve Blouse -... Genny Resort 2017 Shain.com is mainly design and<br>produce fashion clothing for women<br>all over the world for about 5 years...

### Original Archive

onen.com is manny usegn and<br>produce fashion clothing for women<br>all over the world for about 5 wears... Product Image 1 .<br>moldes de blusa campesina para<br>descargar gratis - Buscar con... da Nordstrom Blusa A Cuadros Gingham<br>Manga Campana .<br>Blusa A Cuadros Gingham Manga<br>Campana - Blanco y Negro L. **Donne Camicette di Estate Dal**<br>Merietto Chiffon Camicetta 2017 Anne Fountaine shorts, it feels like merrewy vinnon vannoua z<br>Blusa Feminina Too Fashion 28 idee da mettere in<br>pratica: Come ridare NUO... Custumização **blusas bordadas de micho**<br>Buscar con Google Military Top

#### Original Archive

28 idee da mettere in<br>pratica: Come ridare NUO... Melon + Mint Cush informati -<br>blusas bordadas de michoacan<br>Buscar con Google **Jacquard Milliary Tor** Blusa cuello redondo grande encaje gasa -rosa -<br>Diusa cuello redondo grande encaje<br>gasa -rosa-Spanish Shain(Shainsida)<br>Sitio Mövil Love the color and style Plus Size Women's Fashion - Sara<br>Beaded Cold Shoulder Top -<br>EziBuy Australia -Pink Red Long Sleeve Dipped Hem<br>Chiffon Blouse - Sheinside.com mine Royal Blue 3/4 Sleeve Lace<br>Paneled Silk Blouse ROSE OFF SHOULDER TOP

## **Web Archiving** Example: Capturing via the Wayback Machine

Look up page in / save page using the Internet Archive [\(web.archive.org\)](https://web.archive.org/)

![](_page_35_Picture_2.jpeg)

Saved 4 times between April 20, 2014 and November 8, 2016. Summary of pinterest.com · Site Map of pinterest.com

![](_page_35_Picture_30.jpeg)

![](_page_35_Picture_31.jpeg)

Example: Capturing via the Wayback Machine

#### Archive

![](_page_36_Picture_3.jpeg)

# **Web Archiving** Example: Capturing via the Wayback Machine

#### Archive **Timestamps**

![](_page_37_Picture_3.jpeg)

#### **TIMESTAMPS**

https://l.plnlmq.com/236x/88/db/2d/88db2d879eaf92251f36340e29abd109.jpq +1 year 2 months https://l.pinimg.com/236x/a6/e1/96/a6e1963216dac65f7d88e69c55c78d67.ipg +1 year 2 months https://i.pinimg.com/236x/bf/cb/fe/bfcbfe9682b123a08668a49d8c3e43cb.jpg+1 year 2 months https://l.pinimg.com/236x/31/d2/65/31d265a067d4665c7d16ad27b10e9409.jpg +1 year 2 months https://l.pinimg.com/236x/12/11/7d/12117deccd42286e7a43f9eba590085d.jpg +1 year 2 months https://l.pinimg.com/236x/bf/c5/c6/bfc5c6adacdae135696dbe43a101753c.jpg +1 year 2 months passets-cache-ak0.pinimg.com/webapp/style/gestalt-73dea985.css +1 hour 18 minutes passets-cache-ak0.plnlmg.com/webapp/js/entryChunk-core-8f938b32.js +1 hour 17 minutes passets-cache-ak0.pinimg.com/webapp/js/external-core-1-117b51a7.js +1 hour 17 minutes passets-cache-ak0.pinimg.com/webapp/js/vendor-react-e8d88df3.js +1 hour 17 minutes https://l.pinimg.com/236x/b9/62/94/b96294214709216377a1be8b4fbf06f1.jpg +1 year 2 months https://l.pinimg.com/236x/3c/93/69/3c93698f7bf409bddc5dad300893c99d.jpg +1 year 2 months https://l.pinimg.com/236x/f2/d4/c7/f2d4c71b7618d1b1c42d6cc4cdab48bf.jpg+1 year 2 months https://s-passets-cache-ak0.pinimg.com/webapp/js/pjs-34-c7b3eb8ecd0a551388e7.js +4 months 18 days https://s-media-cache-ak0.plnimg.com/236x/0a/fd/dc/0afddcabdbe0959620d5eabfd89cba43.jpg +18 days 10 hours https://s-media-cache-ak0.pinimg.com/236x/ea/3e/a7/ea3ea7588509114633e156da5f029993.jpq +8 days 10 hours https://s-media-cache-ak0.pinimg.com/236x/b8/21/b9/b821b962a902c7029642860b76a7a976.ipg+7 days 13 hours https://connect.facebook.net/en\_US/sdk.js -7 hours 20 minutes https://s-passets-cache-ak0.pinimg.com/webapp/js/entryChunk-react-interestFeedReactPage-557d79b3.js -7 hours 19 minut

https://s-passets-cache-ak0.plnlmg.com/webapp/js/pjs-70-b4eb3053cc23fc2db354.js -2 hours 24 minutes https://s-passets-cache-ak0.pinimg.com/webapp/js/pjs-32-c3163c8f9c6def531648.js -1 hour 30 minutes https://s-passets-cache-ak0.plnlmg.com/webapp/style/gestalt-73dea985.css +1 hour 18 minutes

# **Web Archiving** Example: Capturing via the Wayback Machine

#### Archive Timestamps

![](_page_38_Picture_3.jpeg)

#### **PS**

:6340e29abd109.jpg +1 year 2 months  $38e69c55c78d67$ .jpg  $+1$  year 2 months  $a49d8c3e43cb.jpg +1$  year 2 months 16ad27b10e9409.jpg  $+1$  year 2 months 43f9eba590085d.jpg  $+1$  year 2 months idbe43a101753c. $pq + 1$  year 2 months lea985.css +1 hour 18 minutes pre-8f938b32.js +1 hour 17 minutes 1-117b51a7.js +1 hour 17 minutes  $e$ 8d88df3.js  $+1$  hour 17 minutes a 1 be 8 b 4 f b f 0 6 f 1. jpg  $+1$  year 2 months  $d$ ad300893c99d.jpg  $+1$  year 2 months  $d6cc4cdab48bf$ .  $pq + 1$  year 2 months 4-c7b3eb8ecd0a551388e7.js +4 months 18 days idcabdbe0959620d5eabfd89cba43.jpg +18 days 10 hours lea7588509114633e156da5f029993.jpg +8 days 10 hours !1b962a902c7029642860b76a7a976.jpg +7 days 13 hours

Webis Web Archiver [\[github.com\]](https://github.com/webis-de/webis-web-archiver) [\[hub.docker.com\]](https://hub.docker.com/r/webis/web-archive-environment)

- ❑ Scriptable user-page interactions
- ❑ Reproducibility of web corpora, user experience, user behavior
- ❑ Compatibility with other web archiving software
- ❑ Automatic archive quality assessment

#### Capturing and Preservation:

![](_page_39_Figure_7.jpeg)

Webis Web Archiver [\[github.com\]](https://github.com/webis-de/webis-web-archiver) [\[hub.docker.com\]](https://hub.docker.com/r/webis/web-archive-environment)

- ❑ Scriptable user-page interactions
- ❑ Reproducibility of web corpora, user experience, user behavior
- ❑ Compatibility with other web archiving software
- ❑ Automatic archive quality assessment

#### Playback:

![](_page_40_Figure_7.jpeg)

Remarks:

- ❑ A readily executable configuration of the archiver is encapsulated in a Docker image. Docker also ensures the reproducibility of our archiver's execution environment by fixing the versions of each software library and especially the browser. Moreover, all of 2 GB worth of fonts available to Ubuntu are installed.
- ❑ The virtual screen software xvfb is used to run the browser without requiring a physical screen, allowing for server-side execution, and with some additions even recording videos.
- ❑ The Selenium browser automation software serves as an interface between the simulation script and the browser.
- ❑ We employ a current version of Google Chromium, but others are supported as well.
- ❑ During playback, the FakeTime Preload library is used to pretend to the browser that it runs at the time of archiving, which affects all JavaScript calls that use the current date.
- ❑ The browser is set up to communicate with an instance of BrowserMob Proxy, which is used by the script to learn when network traffic ceases.
- ❑ During archiving, the BrowserMob Proxy communicates with the Internet via an instance of the warcprox proxy, which stores all requests and the corresponding responses that pass through it in a standard WARC archive file.
- ❑ During playback, a local server is started that pretends to be a proxy, but actually attempts to retrieve the previously recorded responses to requests made by a to-be-reproduced web page from its WARC files.
- ❑ Our archiver currently allows to choose from three different tools for reproducing web pages : warcprox, Python WayBack (pywb), and a custom implementation.

Remarks: (continued)

❑ Example of a user simulation script:

```
@Override
protected void executeInteraction(
   final Browser browser, final String url, final Path outputDirectory)
throws Throwable {
   WebDriver window = browser.openWindow(url);
   this.scrollDown(browser, window); \\ 25 times
   this.saveSnapshot( \\ PNG and HTML
       browser, window, outputDirectory);
   this.doCoolStuff( \\ Your analysis
       browser, window, outputDirectory);
}
```
- ❑ Capturing all content: embedded multimedia, dynamic content, mobile view...
- ❑ Content overlay detection and interactive removal
- ❑ Content error detection
- ❑ Fuzzy request-response matching during playback
- ❑ Playback accuracy and fidelity

Quality Assurance

- ❑ Capturing all content: embedded multimedia, dynamic content, mobile view...
- ❑ Content overlay detection and interactive removal
- ❑ Content error detection
- ❑ Fuzzy request-response matching during playback
- ❑ Playback accuracy and fidelity

![](_page_44_Picture_7.jpeg)

- ❑ Capturing all content: embedded multimedia, dynamic content, mobile view...
- ❑ Content overlay detection and interactive removal
- ❑ Content error detection
- ❑ Fuzzy request-response matching during playback
- ❑ Playback accuracy and fidelity

![](_page_45_Figure_6.jpeg)

- ❑ Capturing all content: embedded multimedia, dynamic content, mobile view...
- ❑ Content overlay detection and interactive removal
- ❑ Content error detection
- ❑ Fuzzy request-response matching during playback
- ❑ Playback accuracy and fidelity

![](_page_46_Picture_45.jpeg)

- ❑ Capturing all content: embedded multimedia, dynamic content, mobile view...
- ❑ Content overlay detection and interactive removal
- ❑ Content error detection
- ❑ Fuzzy request-response matching during playback
- ❑ Playback accuracy and fidelity

![](_page_47_Figure_6.jpeg)

Summary:

- ❑ Projekt Deutscher Wortschatz: Resources to study contemporary language.
- ❑ Webis Web Archiver: Tool to capture web pages with high fidelity.

Summary:

- ❑ Projekt Deutscher Wortschatz: Resources to study contemporary language.
- ❑ Webis Web Archiver: Tool to capture web pages with high fidelity.

Take-away messages:

- ❑ Web crawling setups differ considerably depending on one's goals.
- ❑ Maintaining and running crawlers comes with manual overhead.
- ❑ Web archiving presents unique challenges on top of and beyond crawling.
- ❑ For commercial search engines, crawling means archiving.

Summary:

- ❑ Projekt Deutscher Wortschatz: Resources to study contemporary language.
- ❑ Webis Web Archiver: Tool to capture web pages with high fidelity.

Take-away messages:

- ❑ Web crawling setups differ considerably depending on one's goals.
- ❑ Maintaining and running crawlers comes with manual overhead.
- ❑ Web archiving presents unique challenges on top of and beyond crawling.
- ❑ For commercial search engines, crawling means archiving.

Open Search Initiative:

❑ Can we afford not to archive, but only to crawl?

Summary:

- ❑ Projekt Deutscher Wortschatz: Resources to study contemporary language.
- ❑ Webis Web Archiver: Tool to capture web pages with high fidelity.

Take-away messages:

- ❑ Web crawling setups differ considerably depending on one's goals.
- ❑ Maintaining and running crawlers comes with manual overhead.
- ❑ Web archiving presents unique challenges on top of and beyond crawling.
- ❑ For commercial search engines, crawling means archiving.

Open Search Initiative:

❑ Can we afford not to archive, but only to crawl?

![](_page_51_Picture_11.jpeg)

# Appendix

![](_page_53_Picture_0.jpeg)

Search in more than 46 million sentences of German newspaper material

Enter a word

 $Q$  $\overline{?}$ 

#### Welcome to the Leipzig Corpora Collection / Deutscher Wortschatz

a project of the Natural Language Processing Group at the Institute of Computer Science at Leipzig University.

![](_page_53_Picture_6.jpeg)

![](_page_54_Picture_0.jpeg)

Search in 431 Corpus-Based Monolingual Dictionaries for 252 Languages.

![](_page_54_Figure_2.jpeg)

© 1998 - 2020 Deutscher Wortschatz. All rights reserved.

![](_page_55_Figure_0.jpeg)

![](_page_56_Picture_1.jpeg)

warmer (12,111), storms (12,110), winter solstice (11,698), winter squash (10,755), conditions (10,742), for (10,404), last (10,352), harsh (9,621), snowfall (9,404), and (9,353), autumn (9,077), colder (9,062), solstice (8,966), ski (8,700), skiing (8,270), freezing (8,154), snowy (7,850), through (7,763), birds (7,739), coat (7,543), wet (7,399), long (7,218), heat (7,048), sports (6,909), dry (6,905), wheat (6,780), early (6,742), heating (6,268), days (6,015), the weather (5,999), coldest (5,882), tires (5,881), hard winter (5,759), sun (5,682), rain (5,574),

 $\bullet =$ 

 $\bullet$  $\triangle$  Graph:  $\bullet$ Word: WINTET Number of occurrences: 278.185 Rank: 1.385 Frequency class: 9 See also: Winter, WINTER, WInter Part of speech: Verb, Noun Baseform of: wintered, wintering, winters, Winters, Winter weathe Part of: winter sports, winter wheat, winter day, winter solstice, winter squash, hard winter, winter garden, winter wind, winter crop, winter quarters, winter rve, winter annual, winter tire, winter sleep, winter barley, winter melon, winter beer, winter moth, winter flounder, depth of winter, winter golf, winter fat, winter jasmine, winter aconite, winter wren, more... month winter sports Examples:  $\bullet$  $\blacktriangle$ • The met office are predicting rain, sleet and possibly snow in winter. (www.impartialreporter.com, crawled on 25/11/2016) winter . There are plans to stop there winter fuel Allowance, (www.blackelectorate.com, crawled on 01/11/2016) spring . Reducing high winter bills. (www.eugeneweekly.com, crawled on 02/11/2016) temperatures . The Salvation Army will continue to collect and distribute coats throughout the winter. (www.tyronepa.com, crawled on 07/11/2016) summe . So how exactly do fashionistas bring winter style to the Golden State? (www.pcccourier.com. crawled on 22/11/2016) . Gloves, scarves and warm socks are also important layers to add to any winter ensemble. (www.kentontimes.com, crawled on 12/11/2016) . It's the shortest east-west crossing and doesn't get closed in winter. (www.newsandstar.co.uk, crawled on 12/11/2016) easc . Resident Kari Simonson said she thought the need for winter parking change was obvious. (www.snyderdailynews.com, crawled on 22/11/2016) • Bald eagles use the area in winter. (www.idahostatesman.com, crawled on 18/11/2016) . Paredes got good news on his application last winter. (www.modbee.com, crawled on 11/11/2016)  $+10 +30 +100$ Cooccurrences:  $\bullet$  $\blacktriangle$ Sentence Left Right cold (75,757), snow (73,129), summer (71,314), spring (64,363), weather (58,502), during (51,546), months (49,240), fall (40,488), warm (34,813), winter sports (31,858), season (30,453), the (23,655), temperatures (23,572), this (22,016), storm (20,887), ice (18,205), in (17,361), Winter (16,511), break (16,139), mild (15,732), winter wheat (15,165), winter day (14,451), wonderland (13,467), coats (12,273),

57 © SCHROEDER/POTTHAST 2021

**Weather** (5,275)